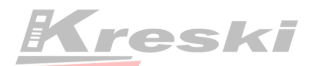

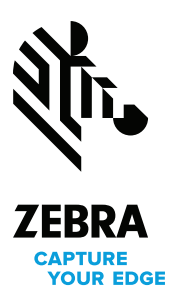

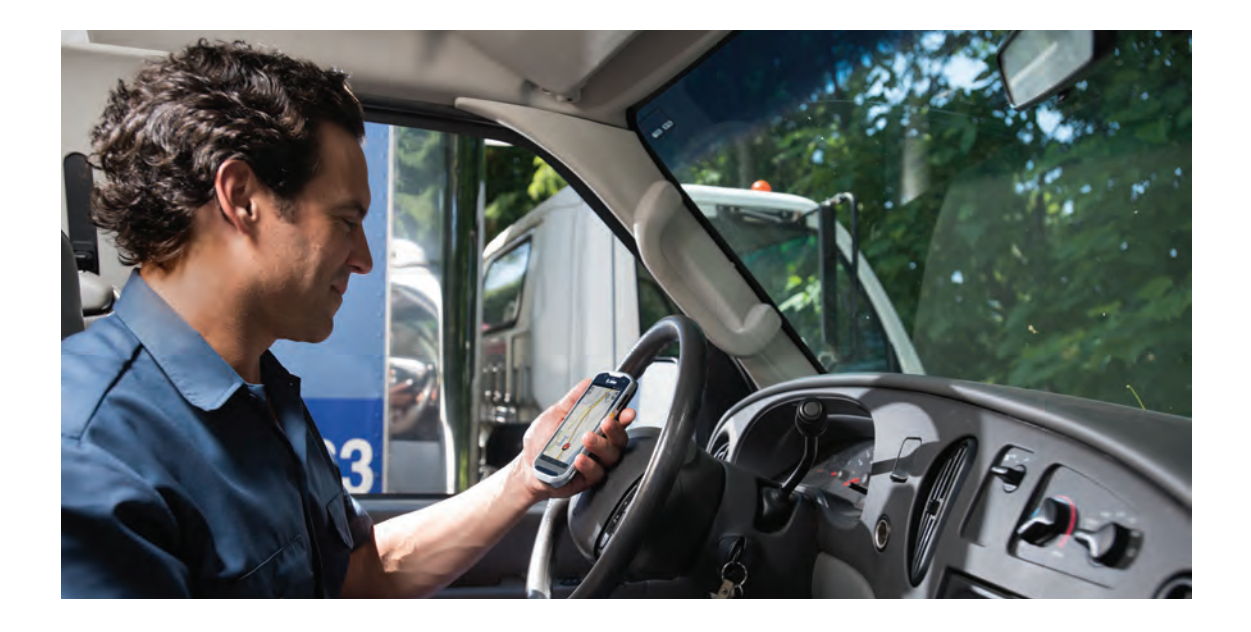

# **GMS Restricted Mode**

# Complete control over which GMS apps and services are available on your Zebra devices

Zebra's GMS Restricted Mode provides complete control over which Google Mobile Services (GMS) apps and services are available on your Zebra devices, increasing security and privacy through better control over your company data. Protect productivity by eliminating potential workday distractions like YouTube and Google Play, while giving workers access to Firebase Cloud Messaging or Maps. It's simple to use and puts you in complete control to choose the apps that are right for your business.

## **Curated profiles offer the best of both worlds**

Want to disable GMS services due to privacy concerns, but also need Google's Firebase Cloud Messaging (FCM) to deliver on-demand notifications for your business applications? With GMS Restricted Mode, you can selectively re-enable the specific GMS use cases that benefit your business. GMS Restricted Profiles make it easy — simply select the needed GMS functionality from a curated list of services, including Chrome, Maps and FCM.

### **Benefits**

Increase the security and privacy of your company data

Get complete control over the apps and services on your devices

Protect workforce productivity

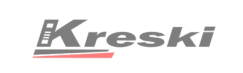

Zapraszamy do kontaktu! Więcej informacji: www.kreski.pl

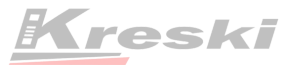

#### **Easy to use**

Zebra's StageNow makes it easy to configure GMS Restricted Mode. With just a few clicks, you can fully deactivate all GMS apps and services. Want to reactivate some of the GMS apps? It's just as easy. Simply choose the curated profile that contains the applications you want.

#### **Set it and forget it**

When you put your devices in restricted mode, they will remain in restricted mode, even through a device reboot, enterprise reset and

OS update. And any newly introduced GMS apps in an OS update will be automatically disabled — one less thing to worry about when it's time to update the operating system on your Zebra mobile devices.

#### **Choose the keyboard you need**

When GMS Restricted is applied on a device, the GMS keyboard is disabled, but alternative keyboards are available, including Zebra's Enterprise Keyboard.

## **GMS Restricted Profiles**

For more information on GMS Restricted Mode, please read [our article.](https://developer.zebra.com/blog/zebras-gms-restricted-mode#:~:text=Zebra%27s%20GMS%20Restricted%20Mode%20is,improved%20control%20over%20data%20privacy) For information on any additional profiles that may be added in the future, please refer to our [Tech Notes.](https://techdocs.zebra.com/)

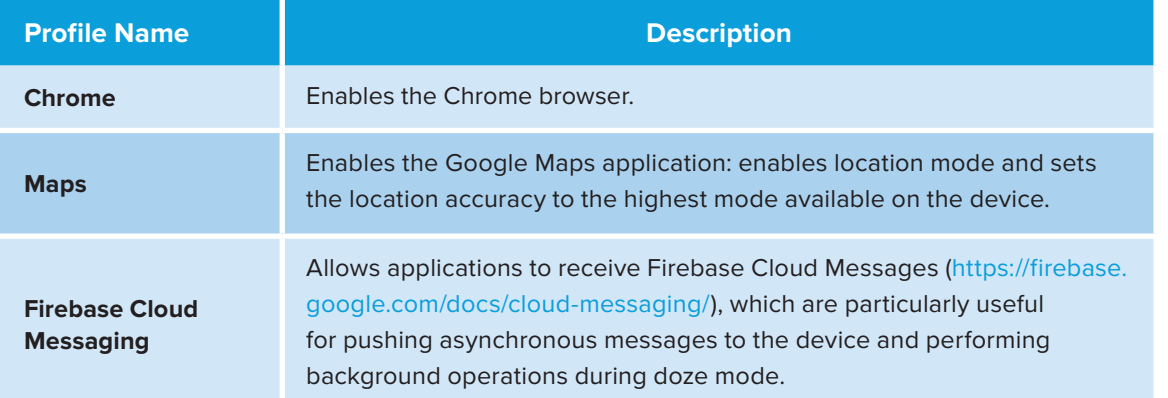

**GMS Restricted Mode — Complete control to choose the GMS apps and services that are right for your business. For more information, please visit [www.zebra.com/](http://www.zebra.com/gmsrestricted)gmsrestricted**

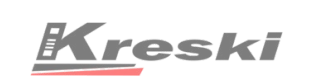

Zapraszamy do kontaktu! Więcej informacji: www.kreski.pl

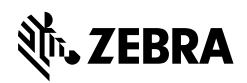

**NA and Corporate Headquarters** +1 800 423 0442 [inquiry4@zebra.com](mailto:inquiry4%40zebra.com?subject=)

**Asia-Pacific Headquarters** +65 6858 0722 [contact.apac@zebra.com](mailto:contact.apac%40zebra.com?subject=)

**EMEA Headquarters** [zebra.com/locations](https://www.zebra.com/us/en/about-zebra/contact-us/global-locations.html) [contact.emea@zebra.com](mailto:contact.apac%40zebra.com?subject=) **Latin America Headquarters** +1 847 955 2283 [la.contactme@zebra.com](mailto:la.contactme%40zebra.com?subject=)

ZEBRA and the stylized Zebra head are trademarks of Zebra Technologies Corp., registered in many jurisdictions worldwide. All other trademarks are the property of their respective owners. ©2021 Zebra Technologies Corp. and/or its affiliates. 05/20/2021.